EÖTVÖS LORÁND TUDOMÁNYEGYETEM TERMÉSZETTUDOMÁNYI KAR FÖLDTUDOMÁNYI ALAPSZAK

Budapest kötöttpályás tömeg-

közlekedésének webtérképes bemutatása

# SZAKDOLGOZAT

*Készítette:*

HERCZEG Balázs

térképész és geoinformatikus szakirányú hallgató

*Témavezető:*

dr. GEDE Mátyás

adjunktus, ELTE Térképtudományi és Geoinformatikai Tanszék

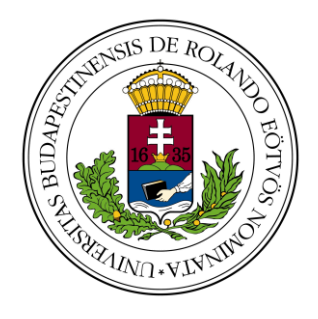

Budapest, 2012

# Tartalomjegyzék

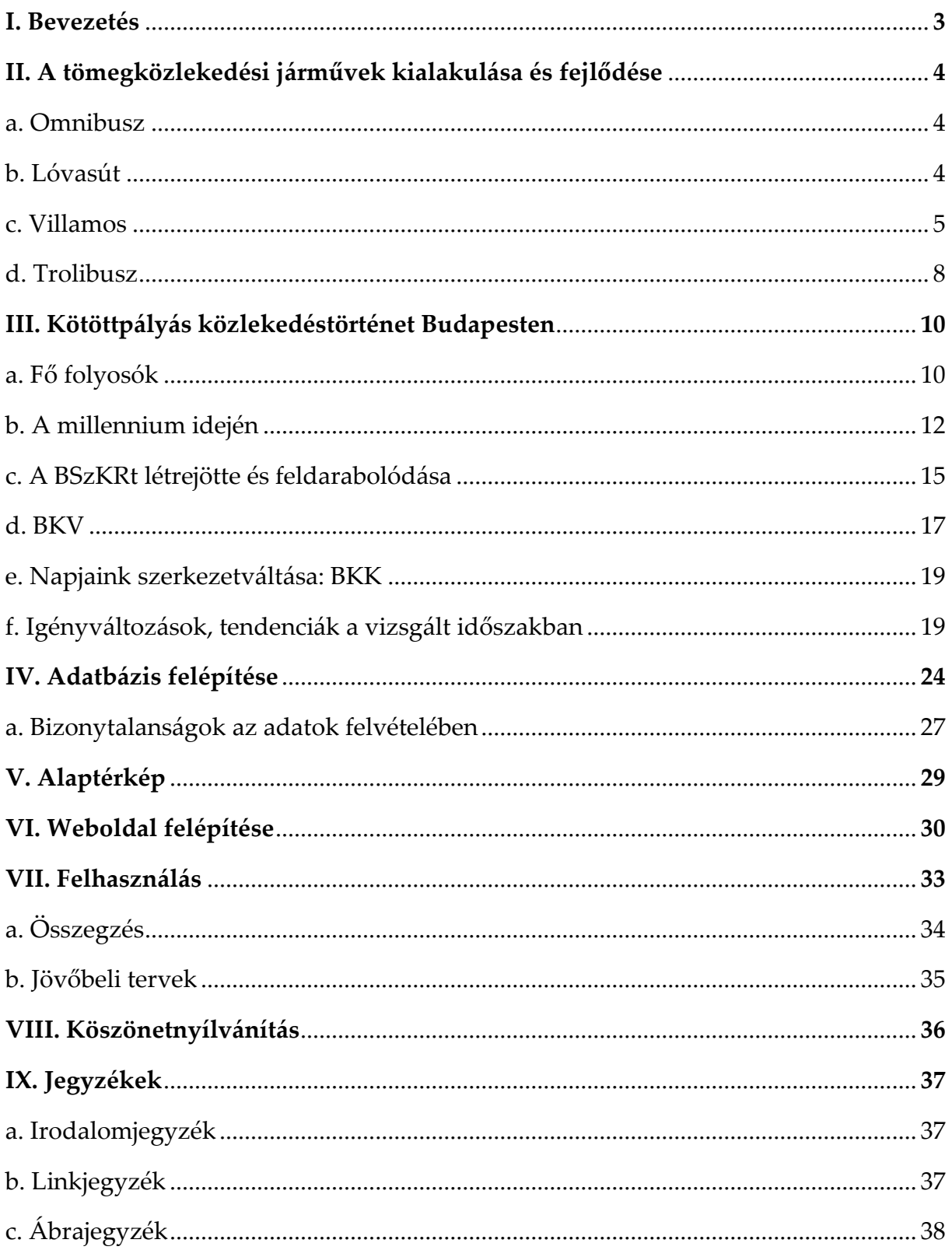

#### <span id="page-2-0"></span>**I. Bevezetés**

Mai világunkban egyre nagyobb hangsúlyt kap a számítógépes térképek – és elsősorban a webtérképek – alkalmazása, ráadásul még mindig kiaknázatlanok a lehetőségei akár mind a turizmusra, mind az ismeretterjesztésre, de még a szórakoztatásra is. Érdekesnek és mindenekelőtt tanulságosnak találom fővárosunk közlekedési rendszerének feldolgozását, valamint az utasok igényeinek időbeni változását, ezért is választottam ezt szakdolgozatom témájának.

Dolgozatomban először egy rövid, áttekintést szeretnék adni a budapesti tömegközlekedés történetéről, kiemelve a fontosabb perspektívaváltásokat. Fontos megjegyeznem, hogy ebben az áttekintő részben nem törekszem teljességre, hiszen nem célom pontos közlekedésföldrajzi áttekintést adni. Ezután a fő közlekedési folyosókat, majd a webtérkép elkészítésének folyamatát s az ehhez készített weboldal bemutatását írom le, végül pedig összegzem a munkámat.

# <span id="page-3-0"></span>**II. A tömegközlekedési járművek kialakulása és fejlődése**

#### <span id="page-3-1"></span>*a. Omnibusz*

Az első omnibusz 1826-ban közlekedett Nantes-ban, a helyi fürdő és a belváros közt, ahol a "mindenki járműve", a *voiture omnibus* meglepő sikert aratott. Ezt lemásolva sorra jelentek meg más városokban is omnibuszjáratok. Budán az első 1832 nyarán indult el, ez pedig a Lánchídról járt Zugligetre, kielégítve a pihenni vágyók igényeit. Ennek az üzemeltetője Kratochwill János volt.<sup>1</sup>

Az omnibuszok utódainak a buszok számítanak, de mivel kötöttpályás közlekedéssel foglalkozom dolgozatomban, csak az elektromos üzemű buszra, a trolibuszra fogok részletesen kitérni.

#### <span id="page-3-2"></span>*b. Lóvasút*

-

A lóvasút már a 18. század utolsó harmadában megjelent a bányászat területén, miután az ember vontatta csillék alatti fapályát fokozatosan vasból készültekre cserélték. Mivel a vas jobban terhelhető, több rakományt lehetett szállítani, így a csillékhez már lovakat is be lehetett fogni.

Emberszállításra először 1803-ban, Londonban alkalmazták a *Surrey Iron Rail* kezelésében. Pesten 1827-ben jelent meg először, bár csak építőanyag szállítására. Ezt nem hagyományos, hanem ún. "lebegő" lóvasútként építették meg, vagyis a fapálya pilonokon állt és a vasút szerkezetét kötéllel erősítették meg. A Pest és Kőbánya közti tehervasút azonban teljes kudarc volt: egy év üzemelés után bezárták.

A mai Budapest területén első alkalommal 1866. július 30-án használták személyszállításra a lóvasutat. Ennek az útvonala egy ma is fontos közlekedési tengely mentén, a mai Váci úton közlekedett: a *Széna (mai nevén Kálvin) tértől Újpest-Városkapuig*. Fontos megjegyezni, hogy az ekkor felhúzott, Újpest-Városkapunál

<sup>1</sup> *SALAMIN András - Buda-hegyvidéki vasutak Budapest, Infotrop Kiadó, 2003.*

található állomásépület ma is használatban van, még ha ma nem is lóvasútra vagy villamosra, hanem a 3-as metróra lehet felszállni. Ezt a lóvasutat a gróf Károlyi Sándor alapította *Pesti Közúti Vasúti Társaság* üzemeltette.

#### <span id="page-4-0"></span>*c. Villamos*

A villamosok első működő prototípusát 1879-ben mutatta be Werner von Siemens egy berlini kiállításon. Ez tulajdonképpen egy síneken közlekedő kiskocsi, amely az áramot nem magával cipelt akkumulátorból nyerte, hanem áramszedő segítségével egy erre a célra épített vezetékből. A villamosok egy fajtája, az alsóvezetékes villamos lényegében ugyanezen az elven működik.

Az első villamosvonalak lefektetésekor az utóbbi módszert alkalmazták, városképvédelmi okokból, de ezek alkamazásakor több technikai probléma is felvetődött. Mivel nem lehetett mindenhol betonfallal elválasztani a pályát a közterektől, ezért a felszín alá rejtették el az áramellátást biztosító harmadik vezetéket. Azonban ez még száraz időben is problémát okozott (például elágazásoknál), de esőben jócskán megnövelte az áramütés és rövidzárlat esélyét is. Így végül a 20. század elején áttértek a ma is használatos felsővezetékes megoldásra.

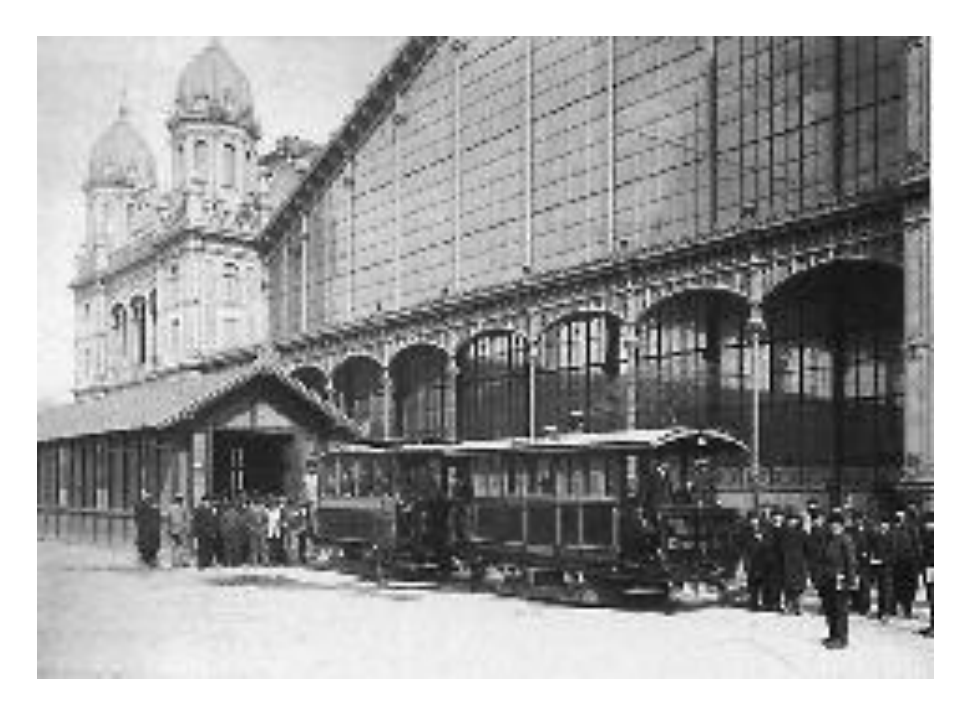

*1. ábra: az első villamos a Nyugati pályaudvar előtt 1887-ben*

Az első budapesti villamosjáratot a német *Siemens & Halske* cég építette meg. Átadására *1887. november 28-án* került sor, a villamos pedig a *Nyugati pályaudvar* és a *Király utca* között járt. Ezt követően sorra adták át a villamosokat más városokban is, a mai Magyarország területén belül Szegeden, Debrecenben, Miskolcon, Nyíregyházán, Szombathelyen, Pécsett, Győrött és Sopronban.

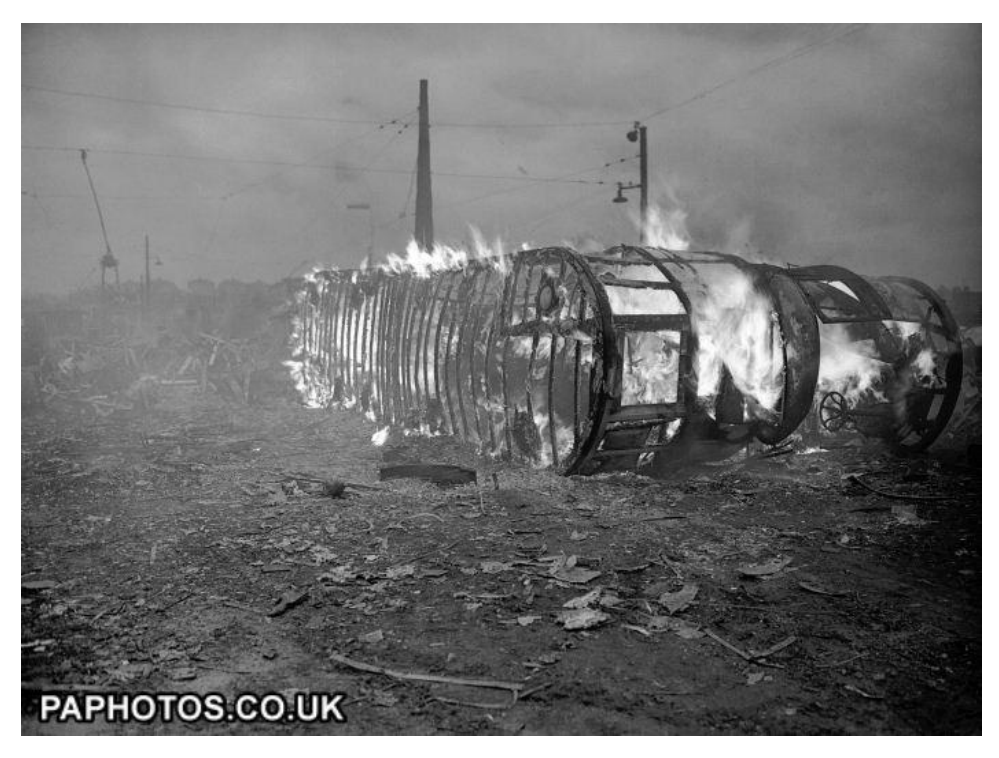

*2. ábra: a charltoni roncstelepen éppen elégő londoni emeletes villamos*

A villamosok hanyatlása a második világháborút követően indult meg, hiszen ekkoriban a nagyvárosokban metrót építettek, a kisebbeknél pedig a meglehetősen drága villamosüzem helyett autóbuszokkal biztosították a szállítást. Ennek köszönhetően szűntek meg a kisvárosokban a villamosvonalak, de a közepesekben is egy-két vonal maradhatott meg.<sup>2</sup> Más országokba kitekintve láthatjuk, hogy ugyancsak ekkoriban vesztette el vezető szerepét a villamos (Párizs, Berlin), sőt több

*<sup>2</sup> Pécsett 1960-ban, Szombathelyen 1972-ben szűnt meg, de Debrecenben is csak egy vonal maradhatott meg a hétből*

városban teljesen eltűntek. Londonban például 1952-ben számolták fel a villamoshálózatot, sőt a megmaradt régi, favázas kocsikat selejtezés után elégették… Más városokban, ahol volt lehetőség a fejlesztésre, a villamosokat alagutakba terelték. Így alakult ki a "gyorsvillamos", "gyorsvasút" koncepciója, ami ma is rányomja a bélyegét például Berlin tömegközlekedésére, gondoljunk csak az *S-Bahn*ra. Bizonyos elemeiben ez a koncepció merült fel Budapesten is, az 1-es villamos építésekor.

A 20. század második felében lezajlott közúti fejlesztések élveztek prioritást, ezzel azonban azt érték el, hogy a lakosság átállt személygépjárművek használatára, így a városok levegője szennyezettebb lett. Ezt megelégelve manapság reneszánszát éli a villamos: megjelentek a 20-30 méter hosszú 4-5 csuklós, ráadásul alacsonypadlós villamos szerelvények, ezzel is biztosítva a mozgáskorlátozottak közlekedési lehetőségeit. Mivel ezek a járművek légkondicionáltak is, már kényelem szempontjából ugyancsak reális alternatívát jelentenek az autókhoz képest.

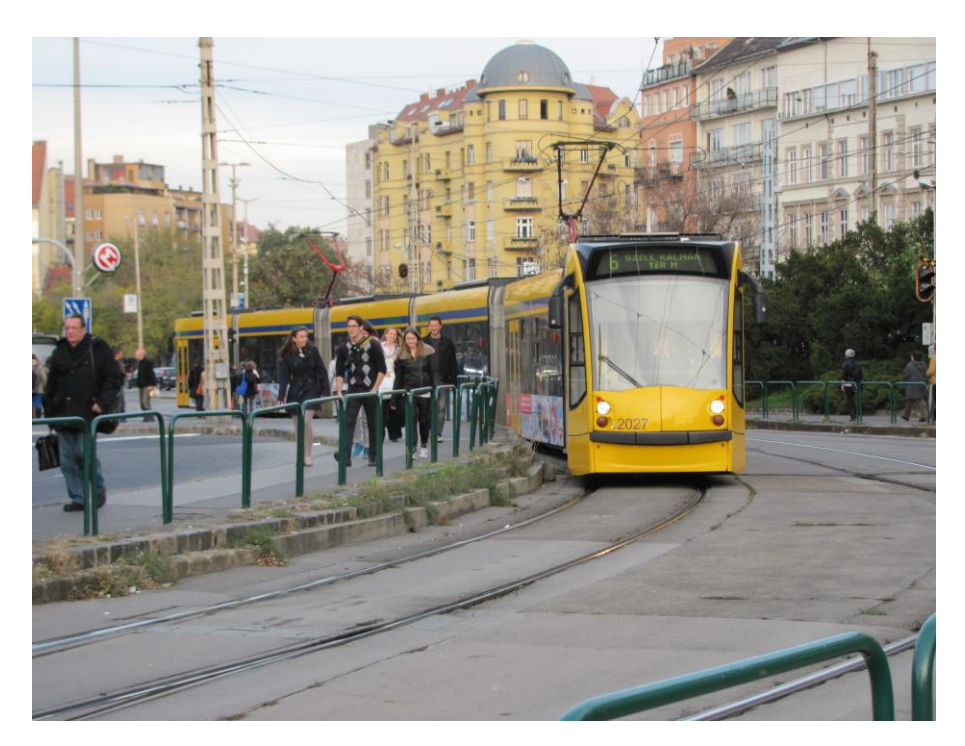

*3. ábra: Siemens Combino Supra villamos érkezik a Széll Kálmán térre*

#### <span id="page-7-0"></span>*d. Trolibusz*

A trolibusz története szorosan összefonódik a kötöttpályás villamos járművekével. Funkcióját tekintve nem különbözik a hagyományos autóbuszoktól; az egyetlen különbség, hogy a mozgatáshoz szükséges energiát nem belső égésű motor biztosítja, hanem áramszedőn keresztül nyeri. Az első trolibuszt Berlinben állították üzembe 1882-ben.

A betáplálást egészen az 1920-as évekig úgy oldották meg, hogy egy kis kocsi gördült végig a vezetékeken,<sup>3</sup> ami kábelek segítségével volt összekötve a busz testével. Nyugat-Európában a nagy trolibusz-építési hullám az 1920-as és 1930-as években zajlott le egy trolibuszüzem-építési hullám, ekkor szüntettek ugyanis meg több városban is villamosjáratokat, főleg Angliában, Németországban, Svájcban és az Egyesült Államokban.

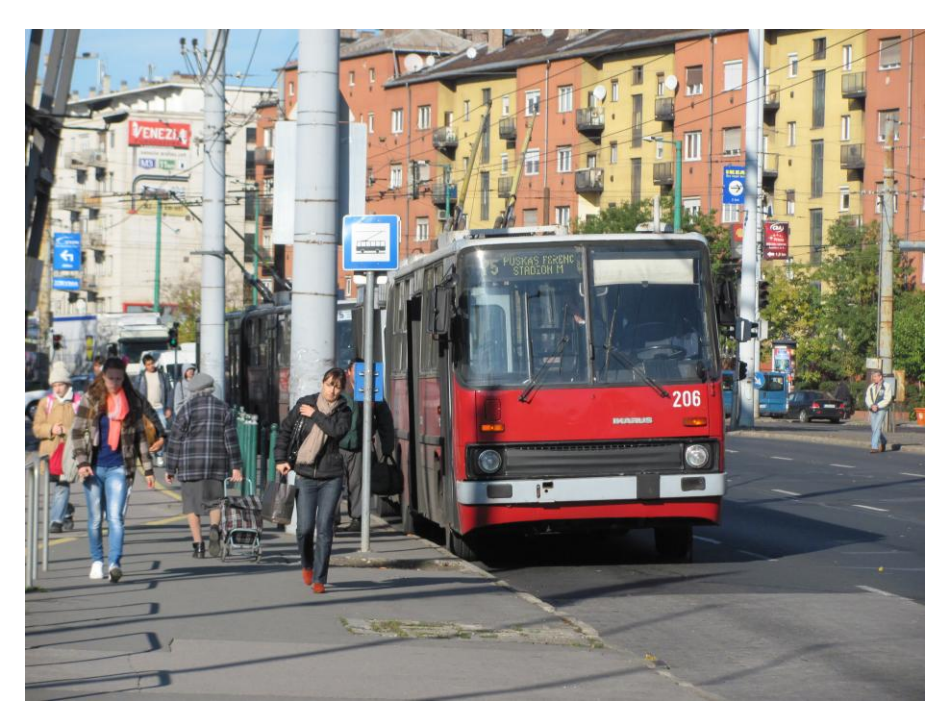

*4. ábra: Ikarus Z80T trolibusz a Puskás Ferenc Stadionnál*

*<sup>3</sup> Nevét is innen, az angol* trolley*, bevásárlókocsi elnevezésről kapta.*

A keleti blokk országaiban főleg szovjet gyártmányú kocsikkal biztosították a trolivonalak kiépítését. Érdekes, hogy a gazdaságosság itt nem volt szempont, mert amíg Nyugat-Európában az olajválság előtti években sorozatosan váltották ki autóbuszra a trolibuszokat, addig Kelet-Európában az olajválság után is fennmaradtak ezek az üzemek.

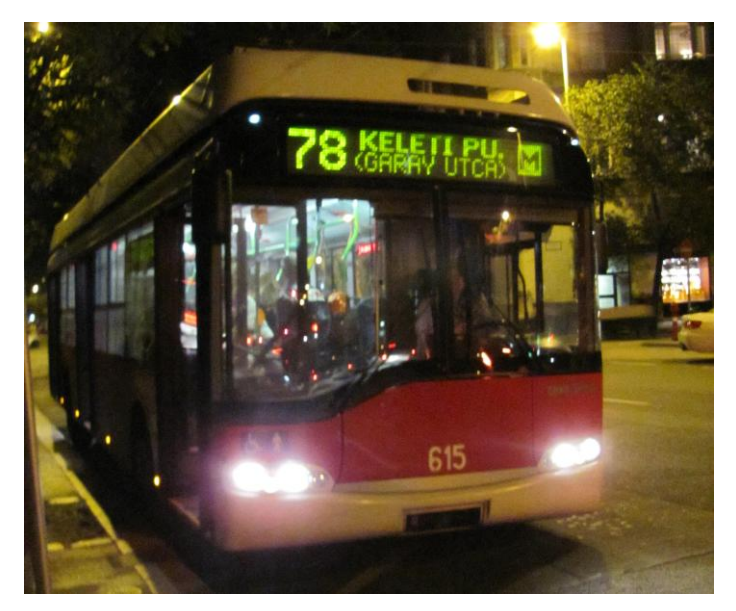

*5. ábra: Solaris-Ganz Trollino trolibusz a 78-as vonalán, a Kossuth téri végállomáson*

<span id="page-8-0"></span>Manapság a trolibuszok üzemeltetése a legolcsóbb, viszont a járművek beszerzése és a hálózat kiépítése drágább, mint a hagyományos buszoké. Ezen némiképp változtatnak az újonnan megjelenő akkumulátoros járművek, mint például a Budapesten nemrégiben beszerzett Solaris-Ganz Trollino kocsik.

# **III. Kötöttpályás közlekedéstörténet Budapesten**

#### <span id="page-9-0"></span>*a. Fő folyosók*

-

A pontos közlekedéstörténethez elkerülhetetlen bizonyos szinten a közlekedésföldrajzzal is foglalkozni. Budapest földrajzi helyzetének és az országra jellemző sugaras közlekedési hálózat következtében jelentős tranzitforgalom terheli a várost. A kereskedelem révén természetes folyamatként kialakultak a város főútjai, amelyek a forgalmat elvezették. Nyilvánvaló, hogy ezeken az utakon jellemzően több utast kell szállítani, ezért itt indulhattak be az első nagyobb forgalmú személyszállítási formák. A legelső ilyen a lovaskocsi, amit – a mai taxihoz hasonlóan – háztól házig való szállítás jellemzett. Ezeket követte Budapesten az omnibusz, majd a lóvasút, a hagyományos vasút, a villamosvasút, az autóbusz, a trolibusz és végül a metró. Ezek bevezetésében Budapest nem volt jelentős lemaradásban a nyugati nagyvárosokhoz képest, köszönhetően a 19. század utolsó harmadára jellemző fejlesztéseknek.

Mint ismeretes, a városon belüli fő folyosók kialakulása az átmenő forgalomhoz, elsősorban az árusok közlekedtetéséhez kapcsolódik. Ezek a főbb utak az épp aktuális igényeknek megfelelően lettek kialakítva, amik aztán úgy is maradtak. Erre utalnak egyes utcák elnevezése is. Vehetjük példának a Váci utat, ami valóban észak felé haladva a Duna-parton, a Nagykörúttól indul és Újpesten át Vác felé halad. Természetesen további utcanevek is utalnak arra, hogy az az út melyik településre vezet. 4

Azonban nem csak természetes utcanévadás zajlik, ugyanis a közlekedés fejlesztéséhez elengedhetetlen volt a hagyományos utcákon túl újabbakat kijelölni vagy építeni. A reformkor idején több városfejlesztési terven gondolkoztak Pest-Budán, ezek közül végül a párizsi városszerkezethez hasonló sugaras úthálózatot valósítottak meg. Ehhez viszont az addig meglévő Duna-holtágakat fel kellett tölteni

*<sup>4</sup> Például Bécsi, Vörösvári, Szentendrei, Üllői, Csömöri, Budaörsi út, és ez a lista természetesen korántsem teljes.*

a belváros határán, és végül ennek a helyén alakították ki a ma is meglévő Nagykörutat. A körút létrejötte azonban nem ért volna semmit, ha ezekhez kapcsolódóan nem építettek volna hidakat a Dunára. A reformkor alatt épült meg a Lánchíd – amit 1852-ben adtak át – és a Margit híd. Ám még ez a két híd nem fedezte teljesen az átmenő forgalmat, ráadásul az 1872-ben már Budapestként egyesített városoknak is mind szorosabb kapcsolatra volt szüksége. Így természetesen további hidakat kellett építeni: ebbe a hullámba tartozik a Ferenc József híd (1896, ma Szabadság híd) és az Erzsébet híd (1904). A következő hídépítési hullámba a Horthy Miklós híd (ma Petőfi híd, 1932) és az Árpád híd (1949) tartozik. A második világháborút követően nem épültek újabb hidak egészen 1996-ig, amikor is átadták a Lágymányosi (ma Rákóczi) hidat. A modern korban is zajlik a főutak kijelölése, hiszen a Budaörsről Budafok felé haladókat a már kétszer kétsávos Andor utca–Galvani utca vezeti a Szerémi útra és a Budafoki útra.

Ami fontos, hogy a főutak legfeljebb hosszabb távon változnak, így évtizedes léptékekben gondolkodva is állandónak tekinthetők. A legfontosabb közlekedési tengelyeket azonban nem könnyű vizsgálni, hiszen csak meglehetősen szubjektív módon, összehasonlításokkal tudjuk elemezni őket. Azonban a fontosság szempontjából az is árulkodó adat, mikor jelent meg rajtuk a tömegközlekedés és milyen hosszú ideig maradt fenn.

A legtöbb utas nyugat-kelet irányban közlekedik, köszönhetően a Dunának, ami a várost észak-déli irányban szeli ketté, a folyón pedig csak a városban található hét hídon lehet keresztüljutni. Ezek közül kettő a Hungária körútra, kettő a Nagykörútra, egy a Kiskörútra, egy a Szabad sajtó út‒Rákóczi útra, egy pedig a József Atilla úton át az Andrássy útra vezet. Észak-déli irányban logikus választás a Duna vonalának követése, nem véletlenül lett fontos útvonal mind a budai alsó és a pesti rakpart is. Budán és Óbudán a domborzati akadályok miatt nem jöhetett létre

annyi főút, lényegében hat út vezet csak ki a városból. <sup>5</sup> A pesti oldalon már valamivel több főút határozható meg. Ennek az is lehet az egyik oka, hogy mai formájában Budapest csak 1952 óta létezik, addig előtte számos kerület független volt.

#### <span id="page-11-0"></span>*b. A millennium idején<sup>6</sup>*

-

A millennium idején Budapest tömegközlekedését alapvetően két cég látta el: a *Budapesti Városi Villamos Vasút* (vagyis a *BVVV*), amely a *Siemens & Halske*, valamint a *Lindheim és Társa* cég társulása volt, és a *Budapesti Közúti Vasúti Társaság* (*BKVT)*, amely a már korábban említett Pesti Közúti Vasúti Társaság, valamint a Budai Közúti Vasúti Társaság fúziójából jött létre.

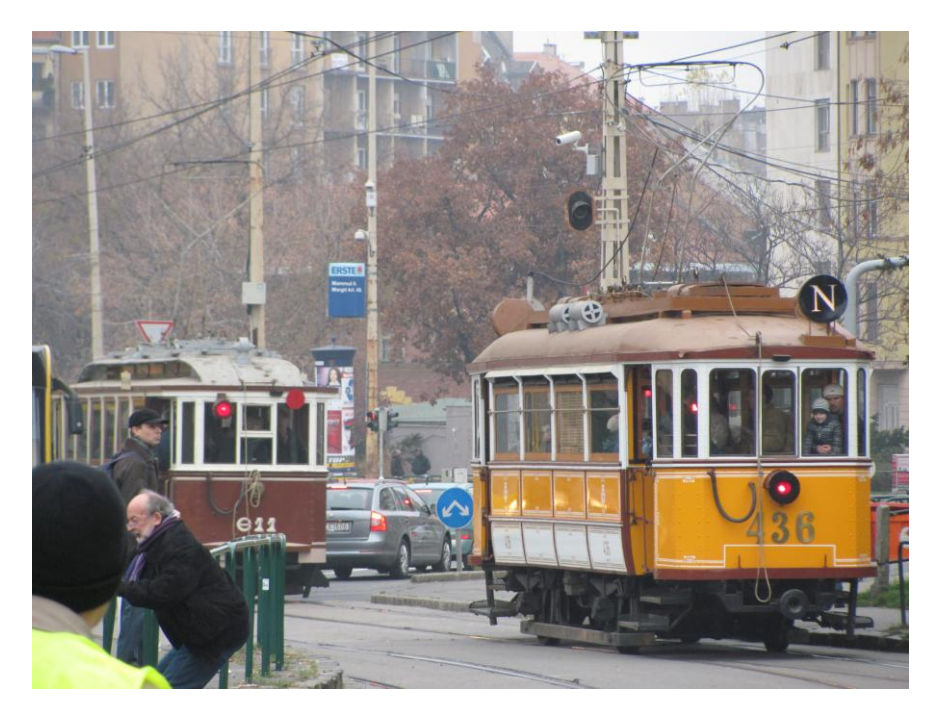

*6. ábra: A két vetélytárs, a BVVV tulajdonában állt 436-os, és a BKVT tulajdonában állt 611-es favázas villamosok 1990 körül lettek felújítva. Ma nosztalgiavillamosokként működnek*

*<sup>5</sup> Ezek a* Szentendrei út *Budakalász-Szentendre felé, a* Bécsi út *Üröm-Solymár útirányon át Esztergom felé, a*  Szilágyi Erzsébet fasor *Hűvösvölgyön át Budakeszi felé, a* Budaörsi út *Budaörs-Törökbálint felé, a* Budafoki út-Szerémi út *pedig Érden keresztül Pécs felé.*

*<sup>6</sup> A III. fejezet innentől a VEKE "120 éve járnak a villamosok Budapesten" című írása alapján készült*

Ahogy fentebb is olvasható, a próbavillamos rendkívüli sikert aratott, így többé nem volt kérdéses, hogy a budapesti tömegközlekedés jövőjét a villamosüzem jelenti majd. Az első két normál nyomtávú<sup>7</sup> vonalat a *BVV* (*Budapesti Városi Vasút*, a BVVV elődje) építette 1889-ben. Ezek útvonala a következők: az *Egyetem tértől* a Kecskeméti utcán és Baross utcán át a *Fiumei útig*, illetve a *Kossuth tértől* a Podmaniczky utcán át a *Dózsa György útig*. Mindkét vonal alsóvezetékes megoldással készült. 1889-ben a BVV a *Király utcában*, egy évvel később a *Nagykörúton* indított újabb normál nyomtávú villamosokat. Utóbbit három részletben építették: a Nyugati pályaudvartól először a Rákóczi útig, aztán az Üllői útig, végül a Boráros térig (1892) jártak a villamosok. <sup>8</sup> 1891-ben a BVV részvénytársasággá alakult át, Budapesti Városi Villamos Vasút Rt. (BVVV) néven. Az új cég számára jelentős versenyhátrányt jelentett, hogy a lóvasutakat üzemeletető BKVT a város főútvonalait – a Nagykörút kivételével – ekkorra már elfoglalta, így a BVVV csak a kisebb jelentőségű sugárirányú vonalakon, illetve a külvárosi részeken tudott terjeszkedni.

Az 1890-es évektől az első világháború kezdetéig tartó időszakot tehát két nagyvállalat versenye határozta meg. Mivel ekkoriban már alig volt Budapesten közlekedési szempontból feltáratlan terület, a BVVV a BKVT vonalairól próbált utasokat szerezni. A század végére a BKVT is villamosította a vonalait, így 1898-tól csak a Margitszigeten közlekedett lóvasút.

További fontos szereplők a villamosközlekedésben a két újpesti villamostársaság: a *BVKV* és a *BURV*. A *Budapestvidéki Villamos Közúti Vasút Rt.* (BVKV) az 1872-ben épült újpesti lóvasút utódaként jött létre 1894-ben. Ez a társaság üzemeltette a mai 12-es villamos vonalát, illetve a külső Váci úti, kétvágányú szakaszt is. A *Budapest–Újpest–Rákospalota Vasút Rt.* (BURV) a mai 14-es villamos

*<sup>7</sup> George Stephenson első vasúti kocsija, a Rocket után ez* 4 láb 8 és fél hüvelyknek*, vagyis* 1435 mm-nek *felel meg.*

*<sup>8</sup> Azért csak a Nyugati pályaudvarig, mert a Margit hídon ekkor még mindig lóvasút járt.*

vonalát és az Árpád úti villamost építette meg, valamint az újpesti Baross utcában épült villamosvonalat is ők üzemeltették. Itt nem volt olyan jelentős a verseny, mint a fővárosban.<sup>9</sup>

1891-ben adták át a BVVV Király utcai vonalának második szakaszát a Nagykörúttól a Városligetig, amit két évvel később a Nagymező utcán át az Andrássy útig hosszabbítottak. Szintén 1891-ben indult meg a köztemetői gőzvasút, melyet néhány évvel később egy kőbányai szárnyvonal követett. Miután ez a vonal meglehetősen kihasznált volt, ezzel is magyarázható, hogy a BVVV pár év múlva meghosszabbította a kőbányai versenyvonalát a Kápolna térig. 1896-ban indította el a BVVV a Népligetbe vezető járatát. 1897-ben a Lónyay utcai szakasz nyílt meg, három évre rá pedig ezt folytatták az Akadémiáig. A századfordulót követő években a BVVV kezdett lemaradni a versenyben. A BKVT ugyanis ekkorra már megszerezte a két újpesti társaságot, ráadásul a HÉV-ek nagy része ugyancsak a cég birtokában voltak. A BVVV ezzel szemben csak az 1906-ban megszerzett pestszentlőrinci HÉV-et tudta felmutatni, Budán pedig sokáig nem is rendelkezett egyetlen vonallal sem.

A két vállalat közös kivitelezésében épült meg a Millenniumi Földalatti Vasút (MILLFAV). Az Andrássy úton városképvédelmi okokból nem engedtek villamost építeni (még alsóvezetékest sem), ezért döntöttek úgy, hogy kéregvezetésű lesz a vonal. A MILLFAV tulajdonképpen inkább földalatti villamosnak tekinthető, nem pedig klasszikus gyorsvasútnak.<sup>10</sup> 1898-ban indították el a villamosközlekedést a Ferenc József (Szabadság) hídon, 1904-ben fektettek először síneket az Erzsébet hídon, azonban a villamos indulására itt még tíz évet várni kellett. 11

*<sup>9</sup> Köszönhető ez annak is, hogy mindkét cég legfőbb részvényese a BKVT volt.*

*<sup>10</sup> Ezt mutatja az is, hogy a kapacitása már 1896-ban is egy villamosvonaléhoz volt mérhető, ma már pedig csak egy csuklós busszal kiadott autóbuszvonalhoz.*

*<sup>11</sup> Ennek oka, hogy a BKVT és a BVVV nem tudott megegyezni az üzemeltetés jogát illetően.*

### <span id="page-14-0"></span>*c. A BSzKRt létrejötte és feldarabolódása*

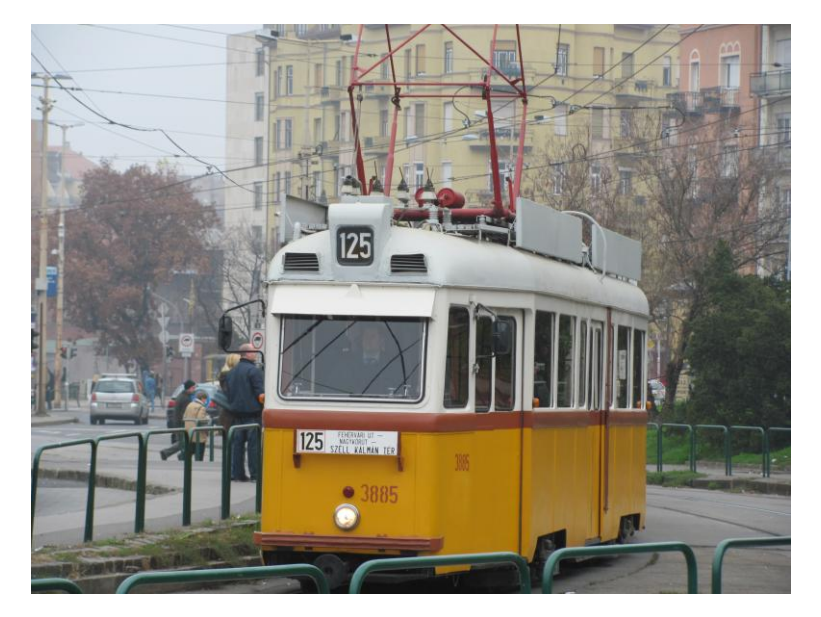

*7. ábra: 1950 és 1965 között gyártott Ganz UV "Stuka" villamos a Széll Kálmán téri villamosfelvonuláson.*

A töretlen fejlődést csak az első világháború állította meg. Először az anyagi nehézségek miatt elmaradtak a további fejlesztések, 1918-tól kezdve pedig a közlekedésben is egyre gyakoribbak voltak a fennakadások. A háborút követő zűrzavaros időszak forradalmai alkalmasak voltak arra, hogy az összes közlekedési társaságot állami tulajdonba vegyék. Így jött létre a *BEVV* (*Budapesti Egyesített Városi Vasutak*), mely a villamosvonalak mellett a HÉV-viszonylatokat is kezelte. Végül 1923-ban alapította meg a főváros a *Budapest Székesfővárosi Közlekedési Részvénytársaságot* (*BSzKRt*), mely a teljes vonalhálózat üzemeltetését átvette.

A BSzKRt. számára a legfontosabb problémát az addig széttagolt villamoshálózat és járműállomány egységesítése jelentette.<sup>12</sup> Fontos fejlesztés volt Dél-Pesten a Cséry-féle szemétvasút közforgalom számára történő megnyitása: a Nagykőrösi úti villamosok később igen komoly szerepet játszottak a térség közlekedésében. A két világháború között alakítottak ki először előre megtervezett, nagy közlekedési

*<sup>12</sup> Ennek keretében megépítettek több, addig hiányzó vágánykapcsolatot, például a Nagyvárad téren, a Nyugati pályaudvarnál, az Élessaroknál, Újpest-Központnál, és Pesterzsébeten is.*

csomópontokat. A legnagyobb a Széll Kálmán téri volt, amelyet 1941-ben adtak át a forgalomnak. Az átszállás körülményei ezeknek köszönhetően ugyan jelentősen javultak, ám több esetben évtizedekre konzerválták egyes járatok szigetüzem jellegét.<sup>13</sup> Az egységesítés fontos lépése volt még az addig betűvel jelölt BURVviszonylatok beszámozása is.

A második világháború alatt a budapesti villamosoknak azelőtt soha nem látott forgalmat kellett elszállítaniuk. A háborús konjunktúra ugyanis megnövelte az ipari üzemek munkaerőigényét, s mivel a gépkocsikhoz szükséges üzemanyagot és gumiköpenyt nagyrész a hadsereg használta fel, a kötöttpályás hálózat szerepe a háború alatt szinte kizárólagossá vált. 1943-ban az amerikaiak elkezdték bombázni Budapestet, a következő évben pedig a szovjetek tették ugyanezt. 1944 végére már olyan súlyos volt a helyzet, hogy a tömegközlekedést előbb részlegesen, majd teljesen le kellett állítani.

A BSzKRt. 1949. szeptember 30-ig létezett, utána különálló, állami tulajdonú vállalatokat hoztak létre.<sup>14</sup> A HÉV-vonalak nagy része rövid időre a MÁV kezelésébe kerültek, amely e járatokat külön kezelte. A villamosokat a *Fővárosi Villamosvasút* (*FVV*) üzemeltette tovább, és hozzá tartoztak a trolibuszok, valamint a Fogaskerekű is. A cég átvette a budafoki vonalcsoportot és a rákospalotai vonalat.<sup>15</sup> Az 1956-os forradalom idején ismét súlyos károkat szenvedett a budapesti villamoshálózat, a zavargások fő színterei közelében az infrastruktúra szinte teljesen megsemmisült, s számos jármű el is pusztult.

*<sup>13</sup> A már akkoriban is igen fontos hűvösvölgyi, illetve farkasréti villamosvonal végállomása egészen 2008-ig a Moszkva téren maradt.*

<sup>14</sup> *Ezek pedig:* Fővárosi Villamos Vasút Községi Vállalat (FVKV)*,* Fővárosi Autóbusz Községi Vállalat (FAKV), Fővárosi Helyiérdekű Vasút Községi Vállalat (FHVKV), Fővárosi Villamosvasút Főműhely Községi Vállalat (FVFKV), Fővárosi Autóbusz Főműhely Községi Vállalat (FAFKV) és Fővárosi Vasútépítő Községi Vállalat*.*

*<sup>15</sup> Előbbin megmaradt a nagyvasúti jellegű üzem, majd 1962. január elsején megszüntették a törökbálinti vonalat, a rákospalotai vonalon viszont már ekkor áttértek a villamosüzemre.*

A szocializmus évtizedeiben az urbanizáció felgyorsult, s ehhez a tömegközlekedésnek is alkalmazkodnia kellett. Mivel a metróépítést az ötvenes évek közepén leállították, világos volt, hogy Budapest közlekedésének gerincét továbbra is a villamosok jelentik majd. 1964-ben elkészült az új Erzsébet híd, melynek köszönhetően a Rákóczi úti villamosvonal ismét teljes értékűvé válhatott.

#### <span id="page-16-0"></span>*d. BKV*

-

A BKV a korábban létrehozott állami tulajdonú cégek egyesítéséből jött létre 1969-ben. Az újonnan létrehozott cégnek azonban elsőként a különböző tarifák egységítését kellett megoldania.

Vízválasztónak bizonyult a budapesti villamosközlekedés történetében az 1972-es év, ekkor ugyanis a 2-es metró második szakaszának átadásához kapcsolódóan jelentősen átrendezték a kapcsolódó villamoshálózatot. Ez mindenekelőtt a Rákóczi úti villamosközlekedés felszámolását jelentette. A döntést hosszas viták előzték meg: a villamosközlekedés felszámolásával mindenki egyetértett, a vita csak az időpont felett volt. A Rákóczi úton bonyolódott ugyanis, a 2-es metró által részben kiváltott Közép-Buda–Pest irány mellett a Dél-Buda– Belváros folyosó forgalma is. A korabeli szakma úgy gondolta, hogy ez a forgalom is átterelődhet majd a metróra, így a Rákóczi úton elegendő lesz a 7-es buszcsalád kapacitása, de a döntés csak akkor lett volna indokolható, ha a 70-es évek elején a 4 es metrót is üzembe helyezték volna.<sup>16</sup> Ugyanekkor szervezték át a tömegközlekedést Dél-Budán is; a Budafokig visszavágott 41-es, illetve 43-as viszonylat jelentősen veszített vonzerejéből. Utóbbit egy évtized múlva meg is szüntették.

A városvezetés Rákóczi úti döntése precedensértékűnek számított: 1977-ben megszűnt a villamosközlekedés a belső Üllői úton, 1980-ban pedig már a Bajcsy-

*<sup>16</sup>* A *közúti forgalom növekvő térigényével is indokolták a villamos megszüntetését. (PINTÉR László - RÓZSA László: A Rákóczi úti villamosvonal megszüntetésének lehetősége a metró új szakaszának megnyitásakor In: Közlekedéstudományi szemle, ISSN 0023-4362 , 1972. (22. évf.) 9. sz. 396-407)*

Zsilinszky úton és az Üllői út külső szakaszán sem jártak már villamosok. 1982-ben megszűnt a Váci úti 3-as és 55-ös járat is. A pesti oldal legfontosabb főútvonalairól száműzték a villamosközlekedést: ez azonban egyik esetben sem hálálta meg magát. A sárga kocsik évszázados uralma után – immár kétszer három sávban – a személygépkocsik jöttek, amelyek zajos és koszos főútvonalakká változtatták a pesti sugárutakat.

Az akkor még kevés torlódás miatt a buszok látszatra sokkal kedvezőbb benyomást keltettek, mint a rosszul karbantartott pályákon közlekedő koros villamosok. Ennek okán sokszor a villamos fejlesztése helyett indokolatlanul a megszüntetés mellett döntöttek. Mivel a buszok kapacitása több esetben nem bizonyult elegendőnek, és a 80-as évek végétől a közúti közlekedés feltételei jelentősen romlottak, számos esetben jelentősen romlott a tömegközlekedés színvonala is.

<span id="page-17-0"></span>A közúti közlekedés áldozatává vált még az egykor szebb napokat látott óbudai villamoshálózat is: az 5-ös villamost már a 70-es években megszüntették, s 1981-ben a Pacsirtamező utcában is leállt a villamosközlekedés. A Határ út környékén sem sokkal rózsásabb a helyzet: a pesterzsébeti városközpont kialakítása kapcsán szüntették meg a Baross utcában a villamost, a Nagykőrösi úton pedig 1983 ban érkezett el a vég: a már korábban ellehetetlenített 51-es villamost az épülő M5-ös autópályára hivatkozva szüntették meg. 1983-ban ment el az utolsó villamos a nagytétényi 43-as vonalon, 1985-ben pedig megszűnt a 10-es villamos is. A 90-es évek középén végrehajtott nagy szolgáltatás-csökkentésnek esett áldozatul a jobb sorsra érdemes Thököly úti villamosközlekedés, továbbá megszűnt a Kápolna téri, és az BNV-t kiszolgáló 29-es viszonylat is.

#### *e. Napjaink szerkezetváltása: BKK<sup>17</sup>*

A *Budapesti Közlekedési Központ ZRt. (BKK)* a Fővárosi Közgyűlés 2010. október 27-i döntésével hozta létre, a budapesti közlekedés új irányító szervezeteként. A BKK létrehozását többéves vizsgálat előzte meg, mely során a szakértők különböző szakmai szempontok mentén igyekeztek felmérni, hogy miként lehetne minden szereplőt magas szinten együttműködésre bírni.

A BKK megalakulásával automatikusan létrejön fokozatosan 2011-2012-ben az egységes budapesti közlekedési kassza: az állam, az önkormányzat támogatása és a jegybevételek mellett minden egyéb, közlekedésből származó bevétel, például parkolási, illetve parkolásszervezési feladatok bevétele, teherforgalmi behajtási engedélyek díjai és közlekedésfejlesztési hozzájárulásként a behajtási díj.

A BKK feladata ezen felül – és többek között – ezen felül más bevételi források biztosítása, illetve a korszerű és a rendszeres használatra ösztönző tarifastruktúra és hozzá kapcsolódó elektronikus jegy- és bérletrendszer segítségével a bevétel növelése. A BKK feladata továbbá, hogy olyan, a város egésze számára fontos közlekedésfejlesztési beruházásokat készítsen elő és valósítson meg, melyek hasznosságuk révén alkalmasak az uniós társfinanszírozásra.

A BKK létrehozása azonban nem jelenti azt, hogy a BKV-t megszüntették: továbbra is a Budapesti Közlekedési ZRt. biztosítja a kiadandó gépjárművek jelentős hányadát.

#### <span id="page-18-0"></span>*f. Igényváltozások, tendenciák a vizsgált időszakban*

Az elmúlt több mint hatvan év eseményei alapján megfigyelhető, hogy a közúti vasút szállítási formák ritkultak. Ezek jellemzően a metróépítésekhez kötődően fogyatkoztak meg, de bizonyos esetekben trolibuszok váltották ki a villamosokat, ugyanis a szűk utcákon a lassabb villamosok helyett érdemesebb volt

*<sup>17</sup> A Budapesti Közlekedési Központ weboldalának bemutatkozó oldala alapján*

az agilisabb trolibuszokat alkalmazni. Erre jó példa az *Alkotmány utca–Király utca– Városligeti fasor* vonalon kiépített trolibuszvonal, ami 1949 óta – egy kisebb módosítással<sup>18</sup> – ma is ugyanúgy közlekedik.

Érdemes az egyes járműfajták történetét különválasztani egymástól. Az 1950 es években történő fejlesztésekkel és az ország újjáépítésének a koncepciójába tökéletesen illett a gyorsvasút fogalma. Ennek következtében is épülhetett meg a Pesterzsébet–Csepeli HÉV a Határ úttól a Gubacsi hídon át Szent Imre térig, vagy a Csillagtelepi HÉV, ami egyvágányú szárnyvonala volt a ma is ismert 7-es HÉV-nek. A kommunista építkezések ugyan sugallták az országnak az erejét, viszont több esetben megkérdőjelezhető tervek alapján valósultak meg az újonnan megépített vonalak, a kihasználtság nem volt teljes, így bizonyos nem használt szárnyvonalakat megszüntettek. Ezeket vagy felszámolták, mint korábban említett Csillagtelepi HÉVet 1968-ban, vagy átalakították villamosvonalakká, ez utóbbira példa az 1963-ban HÉV-ről villamosvonallá átalakított nagytétényi vonal.

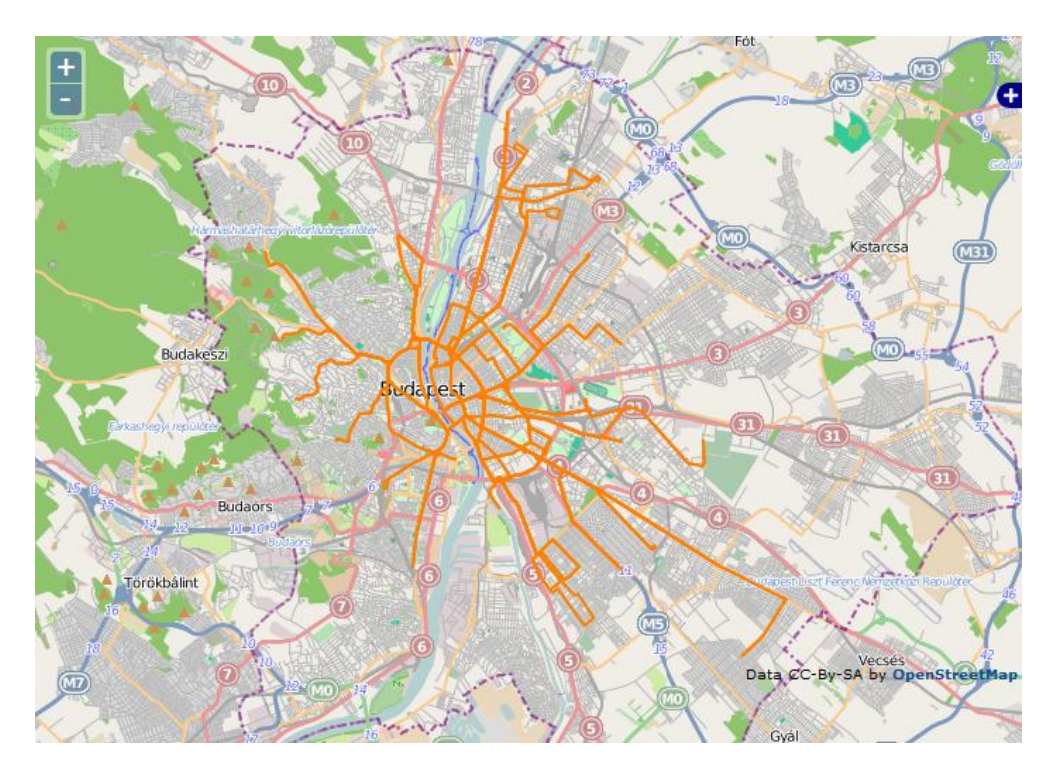

*8. ábra: Budapest és környékének villamoshálózata 1950-ben, mai állapotú alaptérképen ábrázolva*

*<sup>18</sup> A Bajza utcától a Városligeti fasor helyett a Damjanich utcán jár a trolibusz.*

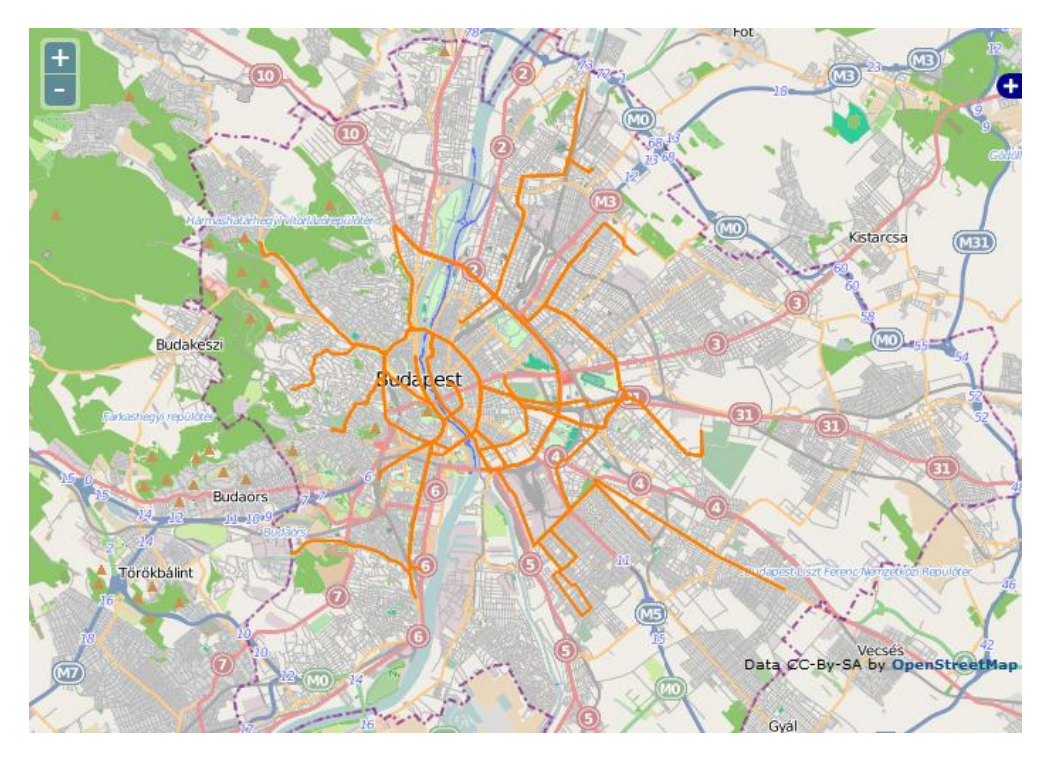

*9. ábra: Budapest villamoshálózata 2012-ben*

Az általam vizsgált időszak alatt a legnagyobb fogyást a villamosok mutatták. A II. világháború utáni újjáépítés hamar megkezdődött: az 50-es évek elejéig – az Erzsébet híd kivételével – az összes hídon újra a régi rend szerint zajlott a forgalom. A háború után takarékossági okokból számos korábbi BVVV-szakaszt megszüntettek, hiszen jó részük az egységes villamosvállalat létrejöttével már az első világháború után értelmét vesztette.<sup>19</sup> Volt azonban néhány igen vitatható döntés is. Ilyen például a Felvonulási tér (ma 56-osok tere) kialakítása kapcsán megszűnt Dózsa György úti villamosközlekedés, s ennek köszönhetően kettészakadt az addig egységes körirányú közlekedési útvonal.

1972-t követően érdemleges villamoshálózati fejlesztések csak a körirányú vonalakon zajlottak le. 1984-ben építették meg a 3-as (észak-déli) metrót az Árpád

<sup>&</sup>lt;sup>19</sup> Így került sor a sínek felszedésére például a Korponai utcában, illetve a Kecskeméti utca – Papnövelde utca *vonalon.*

hídig, és ekkor indították el az 1-es villamost, amelyet fokozatosan fejlesztettek.<sup>20</sup> Fontos fejlesztés volt még a közelmúltban a 13-as és a 63-as villamos összekötésével létrejött körirányú, 3-as viszonylat beindítása 2001-ben, valamint a 2005-ben átadott Savoya Parkba futó hosszabbítása a 18-as villamosnak.

A 90-es évek második felétől a közlekedési szakma már egyre inkább kezdte belátni, hogy a villamosközlekedés nélkülözhetetlen eleme Budapestnek. Tervek születtek a korábban megszüntetett szakaszok újraindítására, és számos villamosvonal meghosszabbítására is. Az elképzelések megvalósulását azonban jelentősen hátráltatta a városvezetés koncepciózus hozzáállásának és határozottságának hiánya. A 4-es metró építése és a Thököly úti villamosok sorsa például még mindig a korszerűtlen, elavult szemlélet jelenlétéről tanúskodik.

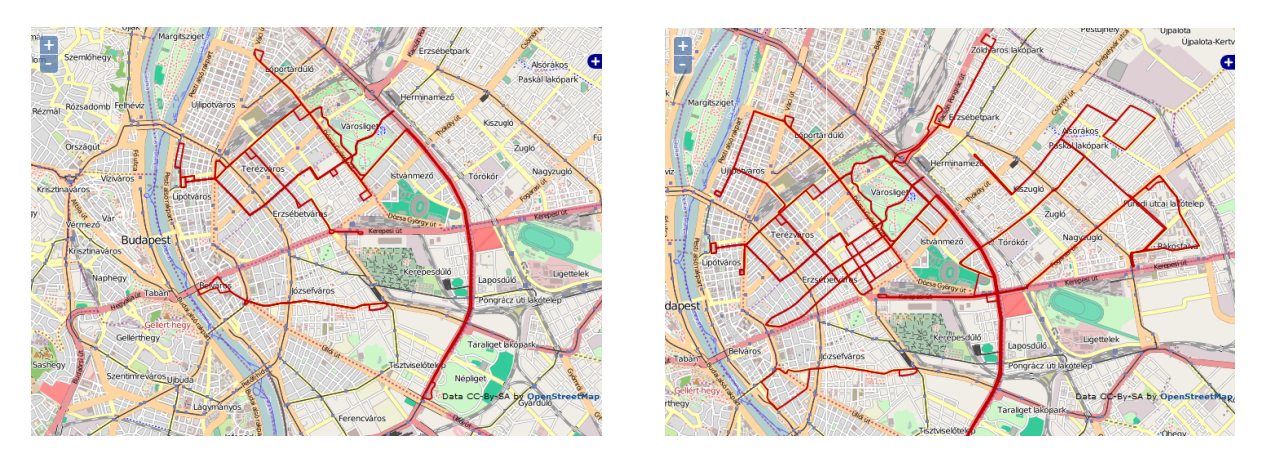

*10. ábra: Budapest trolibuszhálózata 1955-ben (balra) és 1985-ben (jobbra). Kisebb eltérésekkel ma is az 1985-ös állapothoz hasonlít a hálózat.*

Fejlesztési-építési ciklusokat a legkönnyebben azonban a trolibuszoknál fedezhetünk fel. Az első építési hullám 1949 és 1962 közé esik, ekkor adták át a Belváros– Keleti pályaudvar közti, a Dózsa György úti és a Jászai Mari tér–Hungária körúti járatokat. Ide tartozik még az első Baross utcai trolibusz (A mai 83-as troli csak 1983 óta közlekedik, tíz év szüneteltetés után.), a Hungária körúton Népligetig közlekedő

*<sup>20</sup> Először a* Lehel útig *járt, majd a* Kacsóh Pongrác útig. *1990-ben a* Thököly útig*, 1993-ban* Stadionokig*, 1995-ben a* Salgótarjáni utcáig*, 2000-ben pedig* Közvágóhídig *építették ki a külső körgyűrűn futó villamost.*

trolibusz, valamint a Podmaniczky út-Jókai úton át Nyugati pályaudvarra közlekedő járat is. Ehhez a hálózathoz a nyolcvanas évek elején építették ki a Fogarasi úti, a zuglói, a Dohány utca – Csáktornya lakóparki, a Róna utcai, és a Pozsonyi utca-Dráva utcai vonalakat, valamint az újraközlekedtetett Baross utcai vonal. A trolibusz-közlekedtetés hosszabb időre csak két útszakaszon lett megszüntetve: az egyik a Baross utcai, amit tíz évre a Baross téri felüljáró építésekor vágtak el, a másik pedig 2000-ben, az 1-es villamos meghosszabbítása miatt feleslegessé váló Hungária körúti szakasz a Stadionoktól délre.

Érdemes elolvasni a BKK által 2012. szeptemberben kiadott, "A fővárosi *villamos-hálózat és trolibuszhálózat egységes fejlesztési koncepciója, megvalósíthatósági tanulmány c. előkészítési projekthez"* című tanulmányt, ami a buszközlekedés fokozatos kiszervezését, valamint troli és villamoshálózati fejlesztések elvégzését indítványozza. E szerint 2015-ig a következő lépések történnek meg:

- budai fonódó villamoshálózat létrehozása, a Bécsi úti villamos budai rakparti villamossal való összekötésével a Margit híd alatt a Bem rakparton, illetve a nagykörúti vonallal a Török Flóris utcán át
- 19-es villamos a Műegyetem rakparton és a Pázmány Péter sétányon keresztül a Rákóczi hídig
- az 1-es villamos átvezetése a Rákóczi hídon és összekötés a Szerémi út Hengermalom úton át a Fehérvári úti villamosokkal
- az 1-es és/vagy 17-es villamos meghosszabbítása a külső Bécsi úton az Óbudai temetőig
- a 42-es villamos Pestszentlőrincre való kivezetése.

A már elkezdett projektek közé tartozik a 2014-re átadandó és már említett 1 es villamos átvezetésén túl a 3-as villamos vonalának korszerűsítése is. Ezen felül 2012 novemberében a Kormány döntött arról is, hogy a BKK-nak 42,7 milliárd forintot biztosít, ebből pedig 37 darab korszerű, alacsonypadlós villamost és 24 darab korszerű trolibuszt vásárolhat.

#### <span id="page-23-0"></span>**IV. Adatbázis felépítése**

Adatbázisom alapját a BKK (Budapesti Közlekedési Központ) által webfejlesztőknek ingyenesen kiadott *GTFS* térinformatikai adatbázis alkotja.<sup>21</sup> A GTFS adatbázisok célja, hogy a tömegközlekedési vállalatok közölhessék a járatok adatait megadhassák és a fejlesztők ezekből kiindulva weboldalakat írhassanak. A letöltés idején a 2011. februárban aktív összes viszonylat volt elérhető, ide beleértve a buszokat is.

A menetrendi adatok hozzáférhetősége lehetővé teszi, hogy az adatok segítségével új szoftvereket, alkalmazásokat fejlesszenek. Az adatbázis néhány hónapra előre tartalmaz minden indulási és érkezési adatot a teljes nappali és éjszakai hálózatra. Segítségével megjeleníthető a vonalhálózat, valamint minden megálló pontos helye a GPS koordináták segítségével.

A Budapestre vonatkozó GTFS adatbázis nyolc TXT fájlból áll: *agency, calendar, calendar\_dates, routes, shapes, stop\_times, stops* és *trips*. <sup>22</sup> Mivel adatbázisomban csak útvonalakat szerettem volna feldolgozni, a napokra lebontott menetrendek számomra pedig nem érdekesek, ezen állományokból csak a *routes* és *shapes* szöveges állományokat dolgoztuk fel. Először is a TXT fájlokban található adatokat át kellett alakítani, hogy az általam választott térinformatikai program, a *MapInfo Professional* is fel tudja ismerni a járatokat. Az átalakítást témavezetőm végezte el, aki rendelkezésemre bocsátott egy bkv\_vonalak nevű TAB fájlt, illetve az ehhez tartozó segédfájlokat. Kezdetben a következő mezők szerepeltek az előbb említett fájlban: *shape\_id, route\_id, jaratszam* és *route\_type*, az egyes adatokhoz pedig polyline-ok tartoznak. A shape id az egyes polyline-ok azonosítóját tartalmazza, a route id a járatszám alapján létrehozott útvonal-azonosító, a jaratszam tartalmazza a viszonylat elnevezését, a route\_type pedig az adott viszonylat járműfajtáját adja meg. Problémát

*<sup>21</sup> A budapesti hálózatot a* http://bkk.hu/magunkrol/fejlesztoknek *oldalon lehet elérni.*

*<sup>22</sup> Ezek magyarra lefordítva, ugyanebben a sorrendben a következők: vállalat, menetrend (heti bontás), menetrend idő, útvonalak, alakzatok, megállók ideje, megállók,* 

okozott viszont, hogy a járatsűrűségtől és az egyes időszakokban lévő módosítások miatt egyes járatok többször is szerepelnek. Példaként említhető erre ebben a fájlban a 33-as busz, ami 2011-ben szerződéses járatként Nagytétény vasútállomás helyett Harbour Parkig közlekedett a délutáni csúcsidő után.

|      | MapInfo Professional |          |                                                                      |            |       |                  |        |         |    |
|------|----------------------|----------|----------------------------------------------------------------------|------------|-------|------------------|--------|---------|----|
| File |                      |          | Edit Tools Objects Query Table Options Browse Vertical Mapper Window |            |       | Help             |        |         |    |
|      |                      |          | GKJOMP©⊙H2INDFBEEDFB                                                 |            |       | <u>세계 레이 리 제</u> |        |         | m  |
|      |                      |          |                                                                      |            |       |                  |        |         |    |
|      |                      |          |                                                                      |            |       |                  |        |         |    |
|      | Query13 Browser      |          |                                                                      |            |       |                  |        |         |    |
|      | shape id             | route id | iaratszam                                                            | route type | irany | tipus            | nappal | ejszaka | er |
|      | G591                 | 0540     | 54                                                                   | 3          | F     | busz             | т      | F       |    |
|      | M114                 | 0540     | 54                                                                   | 3          | F     | busz             | т      | F       |    |
|      | M124                 | 0540     | 54                                                                   | 3          | F     | busz             | т      | F       |    |
|      | M125                 | 0540     | 54                                                                   | 3          | F     | busz             | Ť      | F       |    |
|      | M126                 | 0540     | 54                                                                   | 3          | F     | busz             | т      | F       |    |
|      | M127                 | 0540     | 54                                                                   | 3          | F     | busz             | т      | F       |    |
|      | M128                 | 0540     | 54                                                                   | 3          | F     | busz             | T      | F       |    |
|      | M282                 | 0540     | 54                                                                   | 3          | F     | busz             | т      | F       |    |
|      | M283                 | 0540     | 54                                                                   | 3          | F     | busz             | т      | F       |    |
|      | M285                 | 0540     | 54                                                                   | 3          | F     | busz             | т      | F       |    |
|      | P853                 | 0540     | 54                                                                   | 3          | F     | busz             | T      | F       |    |
|      | P854                 | 0540     | 54                                                                   | 3          | F     | busz             | т      | F       |    |
|      | P901                 | 0540     | 54                                                                   | 3          | F     | busz             | т      | F       |    |
|      |                      |          |                                                                      |            |       |                  |        |         |    |

*11. ábra: Újabb példa a járatok ismétlődésére, az 54-es busz tizenháromszor szerepel a bkv\_vonalak.TAB-ban*

Mivel azonban a buszokkal jelen munkámban nem szándékoztam foglalkozni, leválogattam a MapInfo segítségével azokat a járatokat, amelyekkel szeretnék hosszabb távon foglalkozni. Szerencsére a BKK az adatbázisban elhelyezett egy *route\_type* mezőt, amelynek értékét a járaton közlekedő jármű típusa határozza meg.

| route_type értéke | Járat típusa     |
|-------------------|------------------|
|                   | villamos         |
| 1                 | metró            |
| $\mathcal{P}$     | HÉV, vasutak     |
| $\mathcal{E}$     | husz             |
|                   | <i>trolibusz</i> |
| 5                 | éjszakai buszok  |

*12. ábra: a route\_type mező értékeinek jelentése*

Ezek alapján egy egyszerű lekérdezés elegendő volt a nekem szükséges járatok kiválogatásához. A lekérdezésemet egy külön fájlba mentettem el,

*bkv\_kotott.TAB* néven. Döntésem fölöttébb hasznos volt, hiszen a mostani buszjáratok már elegendően segítettek az úthálózat meghatározásához, nyomtatott és digitális térképek segítségével már további raszteres térképek georeferálása nélkül meg tudtam rajzolni a régebbi járatok útvonalát, pontosításukat pedig az utcahálózat segítségével viszonylag hamar el lehet végezni.

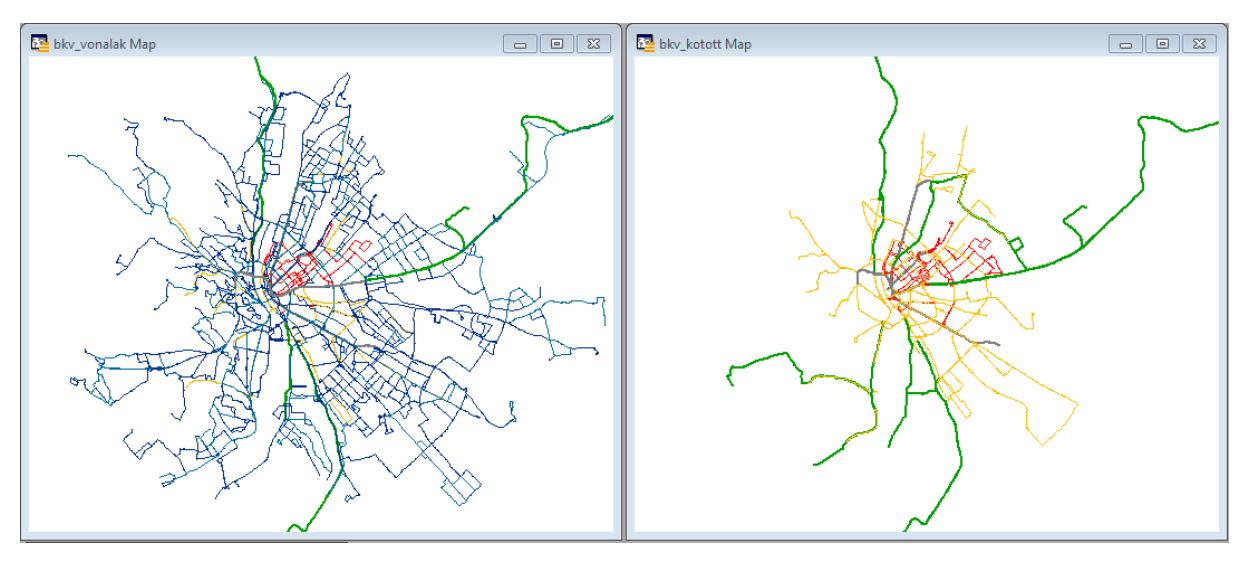

*13. ábra: Bal oldalon a BKK eredeti GTFS adatbázisa, jobboldalt az átalakított adatbázis*

A nyers adat nem tartalmazott jó néhány mezőt, amit viszont hasznos felvenni: ezek egy logikai kapcsoló, ami az egyes viszonylatok útirányát adja meg, éjszaka közlekedik-e a járat és a járat mettől meddig járt ezen az útvonalon. Ezek az időpontok napokra vannak megadva, hiszen az útvonalmódosítások nem feltétlenül év elején történnek meg és forrásaim is napokban adják meg legtöbb esetben a módosításokat.

Eredetileg a Mapinfo TAB fájlformátumban szerettem volna adatokat megjelentetni MapServer segítségével. Mivel bizonyos esetekben rosszul kezelte az állományt a MapServer, és ez megakadályozta a helyes keresést, ezért Global Mapper segítségével *shapefile (SHP)* formátumra, így az addig rendetlenkedő keresés már nem okoz problémát.

#### <span id="page-26-0"></span>*a. Bizonytalanságok az adatok felvételében*

Adatfelvételnél az egyik legfontosabb kérdés, egyáltalán mit tekintünk kötöttpályás közlekedésnek. Közlekedésföldrajzi értelemben ugyanis ez alatt csak a lóvasutat, a vasutat és a villamost értjük. Én azonban a felsővezetékek miatt a trolibuszukat is ideszámítom, mivel alapvetően a mozgáshoz szükséges energiát a felsővezetékek biztosítják és csak bizonyos akkumulátorokkal felszerelt típusok képesek huzamosabb ideig elhagyni őket.

Az adatbázis felépítésének kezdetén két irányba is elindulhattam volna: a viszonylatalapú rekordfelvételnél egyes járatokat tárolunk el, a másik esetben a váltótól váltóig tartó szakaszokat vesszük fel, és ezek lesznek az alapegységek. Jelen esetben az előbbi mellett döntöttem, mivel a kiinduló adatbázisban is járatok szerepelnek az egyes rekordokban. Emellett szólt az az érv is, hogy a szakaszalapú felvételnél több adatbázist is létre kellett volna hozni az egyes viszonylatoknak, ez pedig jelentősen meghosszabbította volna rövidtávon munkámat.

Egyes útvonalak érvényességének kezdete és vége nem volt teljesen egyértelmű, hiszen a régebbi források nem feltétlenül tartalmazzák napra pontosan a járatmódosulásokat. Ezeket a dátumokat január elsejével írtam be az adatbázisba, hiszen így tévedünk a legkevesebbet. Bizonyos esetekben sikerült egyes építkezéseknek utánajárva pontosításokat végeznem. Ahol a pontos időpontokról nem találtam információkat, ott a források által ismert tényekből következtettem egy közelítő időpontra. Ilyenre példa az 1970-es évek végén átadott Kőrösi Csoma Sándor út mai, Kőrösi Csoma Sándor sétányt elkerülő szakaszának átadása, amiről csak annyi volt ismert, hogy az 1970-es év végén adták át. 1979-es Budapest-térképemen már az új útvonalon közlekedett a 28-as és a 13-as villamos, míg 1977-ben még a mai sétányon át haladt a két járat. Végül ebben az esetben 1979. január elsejével dátumoztam be az útszakasz átadását.

További problémát jelentettek egyes felújításokkal kapcsolatos ideiglenes elterelések, rövidítések. Mivel ezek általában marginális, rövidtávú változások, a

legtöbb esetben ezeket nem tüntettem fel. Kivételt csak a hosszabb ideig tartó vágányzáraknál tettem, ezek többsége metróépítéshez kapcsolódik, de több fontosabb felüljáró építése körüli rendezés is szerepel köztük. Ilyen például az Újpest és Rákospalota határán található Fő úti közúti, vagy a Kőbánya alsó vasútállomásnál található Liget téri vasúti felüljáró.

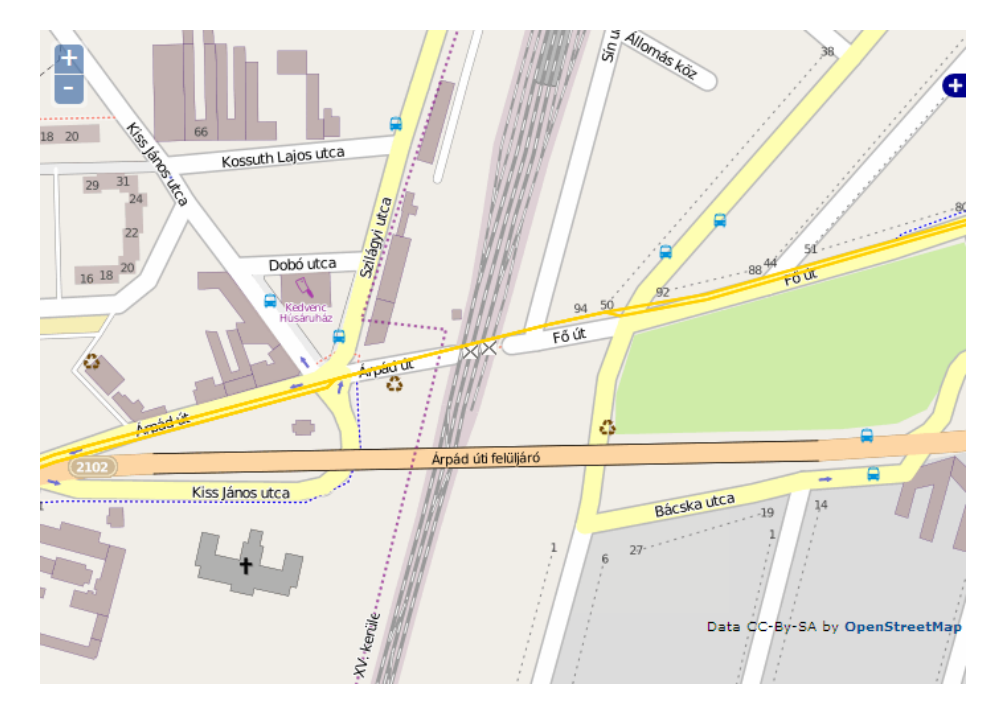

*14. ábra: Az Árpád úti felüljáró környéke. Az 1974-ben átadott mai felüljáró megépítése előtt a Fő úton haladt át a 10-es és az 55-ös villamos*

# <span id="page-28-0"></span>**V. Alaptérkép**

-

Alaptérképként adatbázisomhoz egy ingyenesen elérhető adatbázist, *OpenStreetMap-*et használtam.<sup>23</sup>

Az OpenStreetMap célja, szabadon elérhető és felhasználható térképi adatok összegyűjtése és szolgáltatása. A projekt azért indult, mert a legtöbb olyan térkép, amelyet ingyenesen felhasználhatónak gondolnánk (pl*. Google Maps*) valójában igen komoly jogi és technikai korlátokat állít a felhasználó elé, ezzel megakadályozva azt, hogy az emberek kreatív dolgokra a térképet felhasznál-hassák.

Az összegyűjtött térképi adatok rengeteg szoftverben felhasználhatóak, akár mobiltelefonon, GPS egységen, asztali számítógépen, de sok olyan webes szolgáltatás is van, amely az OpenStreetMap adataiból dolgozik. Lehetnek ezek útvonaltervezők, "érdekes hely" keresők, térkép nézegetők stb. Ezt a térképet nem csak nézegetni lehet. A háttérben meghúzódó adatok is letölthetőek, így arra bárki kifejleszthet speciális célt szolgáló alkalmazásokat.

Az OpenStreetMap pontossága nagyon változó. Ahol sok önkéntes térképész dolgozik, ott sokkal részletesebb, pontosabb, és aktualizáltabb, mint más térképek, ahol viszont nincs térképész, ott lehet, hogy egyetlen utca sem szerepel a községből. Felhasználás előtt érdemes megnézni a szükséges területek kidolgozottságát.

Ezzel a megközelítéssel szöges ellentétben áll az OpenStreetMap licencelése. Az adatok nem csak hogy megtekinthetőek az interneten, de bármikor szabadon másolhatóak, bármilyen (üzleti és magán) célra egyaránt felhasználhatóak, tetszőleges származtatott munka készíthető belőlük, mindössze meg kell jelölni a forrást. Mindenkinek csak a kreativitásán vagy az épp üzleti lehetőségein múlik, hogy mit hoz ki az OSM térképadataiból. Emellett a szerkesztés is teljesen szabadon zajlik, bárki feltöltheti, amit fontosnak tart és erre mások azonnal reagálhatnak pontosításokkal.

*<sup>23</sup> A következőkben az OpenStreetMap magyar nyelvű weboldalát* (openstreetmap.hu) *idézem.*

# <span id="page-29-0"></span>**VI. Weboldal felépítése**

Weboldalamhoz nem vettem igénybe speciális weboldal-szerkesztő programokat, forráskódját teljes egészében *Notepad++* segítségével írtam meg. Fontosnak tartottam, hogy weboldalam a mai ergonómiai szabályoknak megfelelően legyen megírva, ennek megfelelően törekedtem arra, hogy a W3C szabványoknak megfelelően, *HTML5* nyelven, *CSS 3.0* stíluslappal írjam meg weboldalamat. A MapInfo segítségével létrehozott állományokat *OpenLayers* segítségével jelentettem meg.

A térképes oldal forráskódja a következőképpen néz ki: elsőként a weboldal metaadatait adom meg, valamint itt hivatkozok a weboldal stílusát tartalmazó külső állományra is. Ezt követően a OpenLayers szkriptje következik. Itt először megadom a szükséges változókat, majd a TAB fájlban található mezők kiíratásához könnyebben értelmezhető szöveget rendeltem. A következő részben az aktív törtvonalhoz tartozó attribútumokat írja ki a szkript az *info* azonosítójú szövegdobozba, de csak akkor, ha van aktív kijelölés. Az *init()* funkció a térkép betöltésekor fut végig, lényegében ez a szakasz jelenteti meg a weboldalon a külső állományokat a térképre rajzolva. Itt az OpenLayers létrehozása, valamit az alaptérkép megjelenítése után következnek a különféle rétegek.

Természetesen nem szeretnénk a teljes adatbázist egyszerre megjelentetni, így szükségünk lesz valamilyen szűrésre. Munkámban három szűrőt alkalmazok: egy szűrőt a megadott napig működő járatokhoz, egyet a megadott naptól visszavont járatokhoz, valamint egyet járatszám vagy elnevezés szerinti kereséshez. Utóbbi szűrés már önmagában is értelmes, viszont a másik két szűrőt csak együttesen használva kapunk minden esetben használható eredményt. Ezekre űrlapok segítségével tudunk hivatkozni, amelyek a térképünk alatt lesznek találhatók, a forráskód vége felé.

Adatbankom relatív nagy mérete, valamint a különböző járművek alkalmazása miatt érdemes különszűrni járműfajta szerint a vonalakat, viszont ezt nem HTML űrlappal, hanem magában az OpenLayers alkalmazásban oldottam meg. Itt négy különböző réteget hoztam létre, és minden rétegen más-más járműtípus szerint megszűrve jelentetem meg a szükséges járatokat.

```
metro=new OpenLayers.Layer.Vector(
 "Metró",
 {
 isBaseLayer: false,
 strategies: [new OpenLayers.Strategy.BBOX()],
  protocol: new OpenLayers.Protocol.WFS(
 {
 version: "1.0.0",
 url: "http://mercator.elte.hu/cgi-bin/mapserv?map=/home/hal2010/herbal/fajlok/bkv.map",
 featureType: "vonalak",
 srsName: "EPSG:4326",
 propertyNames: ['msGeometry','jaratszam','tipus','ervkezdet','ervveg']
 }),
   styleMap: new OpenLayers.StyleMap(
   {
    select: new OpenLayers.Style(
\{ strokeWidth: 1,
 strokeColor: "#FF0000"
    })
 }),
 filter: new OpenLayers.Filter.Logical({
    type: OpenLayers.Filter.Logical.AND,
    filters:
\blacksquare new OpenLayers.Filter.Comparison
 ({
       type: OpenLayers.Filter.Comparison.EQUAL_TO,
                 "route_type",
     ppe. open<br>property:<br>value: 1
 }),
 filter1,
 filter2,
 filter3,
   ]
 })
});
```
A réteg tulajdonságainál az *isBaseLayer* hamisra állításával az adott réteget kibekapcsolhatóvá teszem A protokollnál adom meg a vektoros fájl elérési útját, vetületét *(srsName)*, és hogy melyik mezőket szeretném lekérdezni. Ezt követően megadom, hogy a kijelölés más színű legyen az alapértelmezéstől (ez a szkript végén található). Következik a szűrő, ami alapján megjelennek a megfelelő járműtípus szerinti járatok, és az elvégzi az űrlapban megadott keresést is *(filter1, filter2, filter3)*. Ezek után pedig csak hozzá kell adni a létrehozott rétegeket a térképhez. Itt definiálom a kijelölést is, aminél azt adom meg, hogy kattintásra kijelölődjön a vonal, és hogy kiírassa az elem tulajdonságait. Legvégül a filterek értékeit adom meg, valamint azt, hogy minden egyes űrlapos adatbevitel után frissüljön az összes layer. A szkript vége után tovább folytatódik a weboldal megjelenítése.

Az adatbázisban a térkép alatt található űrlapok segítségével lehet keresni. Itt három mezőt is találhatunk. Bal oldalt egy bizonyos napra kérhetünk le adatokat. A mezőben lévő értéknél a keresés úgy zajlik le, hogy együttesen használja a *filter1* és a *filter2* szűrőt, így adva ki a legkésőbb a keresett napon érvénybe lépett útvonalakat, illetve a keresett nap után megszüntetett vonalakat.

```
 filter1=new OpenLayers.Filter.Comparison(
\{ type: OpenLayers.Filter.Comparison.LESS_THAN_OR_EQUAL_TO,
                 property: "ervkezdet",
value: "2012-01-01"
\{\} );
 filter2=new OpenLayers.Filter.Comparison(
 {
                  type: OpenLayers.Filter.Comparison.GREATER_THAN_OR_EQUAL_TO,
                 property: "ervveg",
value: "2012-01-01"
 });
 filter3=new OpenLayers.Filter.Comparison(
\{ type: OpenLayers.Filter.Comparison.LIKE,
                 property: "jaratszam",
value: "*"
               });
...
   function setFilters(ev1,ev2)
\{ filter1.value=ev1;filter2.value=ev2;
 metro.refresh({force:true});
 hev.refresh({force:true});
 vili.refresh({force:true});
     troli.refresh({force:true});
   }
   function setFilter3(jarat)
    {
 if (jarat=='')
 filter3.value='*';
 else 
 filter3.value=jarat;
 metro.refresh({force:true});
 hev.refresh({force:true});
 vili.refresh({force:true});
 troli.refresh({force:true});
   }
```
Időtartamra is ezt a két szűrőt alkalmazom, ekkor természetesen az első és utolsó napot kell megadni a középső szűrőben. Itt a *filter1* szűrőnek az első napot, a *filter2-nek* pedig az időtartam utolsó napját adjuk meg paraméternek.

A jobb oldali űrlappal a járat számozását vagy elnevezését kereshetjük. Ennek a megadásával a *filter3* szűrőnek adunk paramétert. Itt a megadott szöveghez hasonlító *(like)* eredményeket fogjuk megkapni. Használhattam volna egyenlőséget *(equal to)* is, de akkor elvesztettük volna annak a lehetőségét, hogy részleges adatokat keressünk, ezzel is kiterjesztve a keresési lehetőségeinket. Itt a mezőben megadhatjuk szimplán a viszonylat nevét vagy számát, de a \* karakterrel helyettesíthetők hosszabb karakterláncok is. Így például az 1\*-ot beírva nemcsak az 1-es villamost kapjuk meg napjaink hálózatán, hanem azokat is, amelyek 1-es karakterrel indulnak (1A, 12, 14, 17, 18, 19). Viszont ha \*1\*-ot írunk be, akkor az említetteken túl a 41-es, 51-es, 51A és 61-es villamosokat, valamint a 81-es trolibuszt is válaszul kapjuk.

<span id="page-32-0"></span>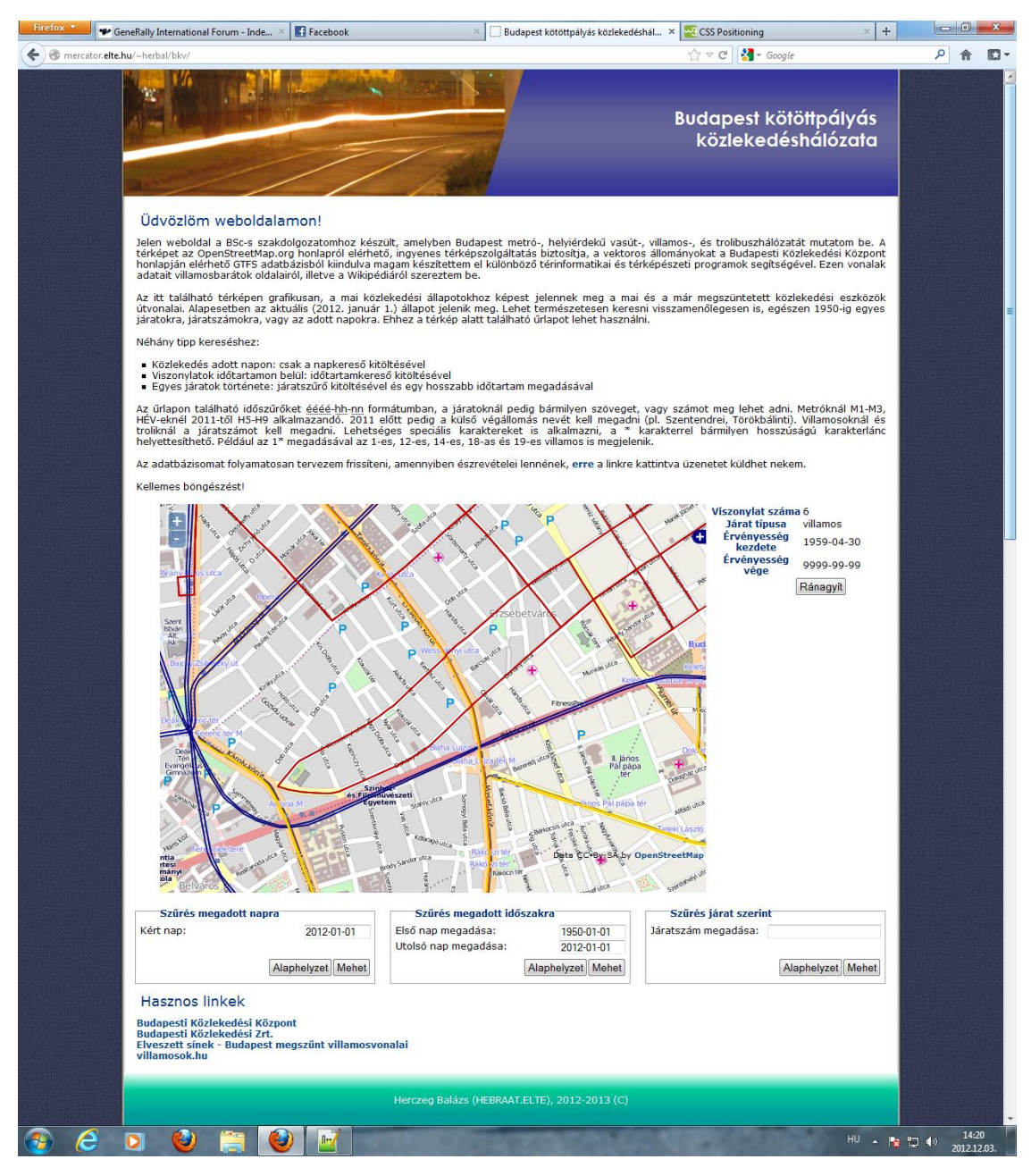

*15. ábra: a végleges weboldal*

# **VII. Felhasználás**

# <span id="page-33-0"></span>*a. Összegzés*

Munkám eredményeképp egy W3C *(World Wide Web Consortium)* szerint a HTML5 szabályainak megfelelően megírt<sup>24</sup> weboldalt kaptam, ez az oldal helyességét és a HTML5 által támogatott funkciók helyes alkalmazását jelenti. <sup>25</sup> Mivel a HTML5 szabvány bevezetése folyamatban van, teljes körűen csak a legújabb böngészőkben működik, ilyenek például a Mozilla Firefox, a Google Chrome, az Opera és az Internet Explorer 9.

Az SHP fájlban tárolt adatbázis 1950. január elsejéig van feltöltve, teljes pontossággal hozzávetőleg az újjáépített Erzsébet-híd átadásától (1964. december) ad helyes eredményeket. Mivel a kutatómunka meglehetősen komplex és hosszú időt vett igénybe, ezt az eredményt összességében sikernek tekintem, hiszen így is közel fél évszázadra visszamenően napi pontossággal kereshetőek az egyes járatok.

Megjegyzendő az a tény is, hogy bár több weboldal foglalkozik a fővárosi kötöttpályás tömegközlekedés történetével, egyik sem alkalmaz interaktív térképet az egyes járatok útvonalának bemutatásához, így munkám ilyen szemszögből újításnak tekinthető. Ez annak is köszönhető, hogy a villamosbarátok jellemzően lelkes amatőrökből állnak, legtöbbször nem rendelkeznek közlekedésföldrajzi vagy térinformatikai irányú végzettséggel.

*<sup>24</sup> Ez a következő linket behozva ellenőrizhető:* 

http://validator.w3.org/check?uri=http%3A%2F%2Fmercator.elte.hu%2F~herbal%2Fbkv%2F *<sup>25</sup> Az internetes weboldalak alig egy százaléka felel meg teljesen a HTML verziók (HTML 4.01, HTML5, XHTML) előírásainak!*

#### <span id="page-34-0"></span>*b. Jövőbeli tervek*

Természetesen a jövőben sem tervezem az adatbázis bővítésével leállni, szeretném 1887-ig, vagy akár az első lóvasút megjelenítéséig kibővíteni azt, amennyiben a források elégségesek lesznek hozzá. További bővítés is lehetséges, ha a későbbiekben a buszokat és az omnibuszokat is felveszem munkámba. Mint korábban említettem, a jövőbeli fejlesztésnél érdemesebb lehet az egyes szakaszok többszöri ismétlése helyett inkább rövidebb szakaszokat, utcákat alapul venni.

Érdemes lehet a munkám kibővítésekor újabb mezőket beilleszteni az adatbázisba. Ilyen lehet például a tulajdonos megadása. Ez ugyan a BSzKRt megalakulásától már nem okoz különösebb problémát – ezért sem vettem fel a tulajdonost az adatbázisba –, de 1923 előtt, a BVVV és BKVT vetélkedése révén létrejött vonalaknál már nem lenne ennyire egyértelmű a tulajdonos megállapítása. Ugyanígy hasznos lehet a kereső fejlesztése, hiszen bizonyos bonyolultabb szűréseket (egyes rétegek más-más időszakra szűrése) jelen állapotban nem lehet elvégezni. Ugyanilyen fejlesztés lehet a jövőre nézve az is, ha sikerülne régi várostérképeket bedigitalizálva a weboldalhoz adni, ezzel is autentikusabbá téve a keresést. Ezek beépítése szerencsére nem olyan bonyolult feladat, a problémát inkább az engedélyek megszerzése adja.

Távlati terveimben szerepel a weboldal kibővítése egy közlekedéstörténeti portállá, ami a beszüntetett vonalak nyomait, maradványait mutatná be, közérthető formában, hasonlatosan Varga Akos Endre *Elveszett sínek* webportáljához<sup>26</sup>.

*<sup>26</sup>* http://hampage.hu/kozlekedes

# <span id="page-35-0"></span>**VIII. Köszönetnyílvánítás**

Szeretném megköszönni Gede Mátyásnak a segítségét, rendelkezésre állását és építő ötleteit. Ezen kívül köszönettel tartozom Hunyadyné Fabó Beátának, hogy rendelkezésemre bocsátott több várostérképet a kutatási időszakomhoz. Varga Ákos Endrének is köszönettel tartozom, hiszen az ő engedélyével használhattam forrásként az ő gyűjtéseit. Böszörményi Sándornak, barátomnak pedig a fényképezésben nyújtott segítsége, és a különböző kisebb-nagyobb segítségadása okán tartozom köszönettel.

# <span id="page-36-0"></span>**IX. Jegyzékek**

# <span id="page-36-1"></span>*a. Irodalomjegyzék*

VIDÉKI Imre (szerk.) – Fejezetek ipar- és közlekedésföldrajzból, Eötvös Kiadó, 2010., 209-261., 299-303. o.

Eric HAZZARD – OpenLayers 2.10 Beginner's guide, Packt Publishing, 2012., 372 o. Antonio Santiago PEREZ – OpenLayers Cookbook, Packt Publishing, 2012., 300 o. SZABÓ Dezső (szerk.) – A főváros tömegközlekedésének másfél évszázada I-III., BKV, 1987.

CSUHAY Dénes (szerk.) – A budapesti közúti vasút 100 éve, KÖZDOK, 1966., 231 o. KÖNIG Ferenc – A 100 éves budapesti villamosvasút története, BKV, 1987., 110 o. VÁRNAGY Zoltán – A budapesti helyiérdekű vasutak története, BKV, 1987., 87 o. Dr. KUBINSZKY Mihály - LOVÁSZ István - VILLÁNYI György – Régi magyar villamosok, Budapesti Városvédő Egyesület, 2000., ISBN 963-7537-11-2, 362 o. KELLER László – Ötvenéves a budapesti trolibusz, In: Városi Közlekedés 1984/1., 32. o.

Dr. ZSIGMOND Gábor - LEGÁT Tibor - NAGY Zsolt Levente – Számos villamos, Jószöveg Műhely Kiadó, 2010., ISBN 978-6155-009150, 302 o.

# <span id="page-36-2"></span>*b. Linkjegyzék*

http://mercator.elte.hu/~herbal/bkv http://mercator.elte.hu/~saman/ https://developers.google.com/transit/gtfs/reference http://openstreetmap.hu http://bkk.hu http://bkv.hu http://villamosok.hu http://hampage.hu – Elveszett sínek

http://vonalhalozat.lapunk.hu/ http://hu.wikipedia.org/wiki/Omnibusz http://hu.wikipedia.org/wiki/Lóvasút http://hu.wikipedia.org/wiki/Villamos http://hu.wikipedia.org/wiki/Autóbusz http://hu.wikipedia.org/wiki/Trolibusz http://veke.hu/2007/11/120-eve-jarnak-villamosok-budapesten http://www.bkk.hu/wp-content/uploads/2012/08/villamos-troli.pdf *A linkek elérhetőségét utoljára 2012. december 13-án ellenőriztem.*

# <span id="page-37-0"></span>*c. Ábrajegyzék*

- 1. ábra: Régi magyar villamosok
- 2. ábra: www.paphotos.com
- 3.-8. ábra: Böszörményi Sándor
- 9.-15. ábra: Herczeg Balázs

## *Nyilatkozat*

Alulírott, Herczeg Balázs *(Neptun azonosító: RU96CV)* nyilatkozom, hogy jelen szakdolgozatom teljes egészében saját, önálló szellemi termékem. A szakdolgozatot sem részben, sem egészében semmilyen más felsőoktatási intézménybe nem nyújtottam be. A szakdolgozatomban felhasznált, szerzői joggal védett anyagokra vonatkozó engedély a mellékletben megtalálható.

A témavezető által benyújtásra elfogadott szakdolgozat PDF formátumban való elektronikus publikálásához a tanszéki honlapon

HOZZÁJÁRULOK NEM JÁRULOK HOZZÁ

Budapest, 2012. december 17.

hallgató aláírása